# **Foreman - Bug #13601**

## **User with filtered view\_organizations permission can still see all orgs in taxonomy forms.**

02/08/2016 08:45 AM - Tom Caspy

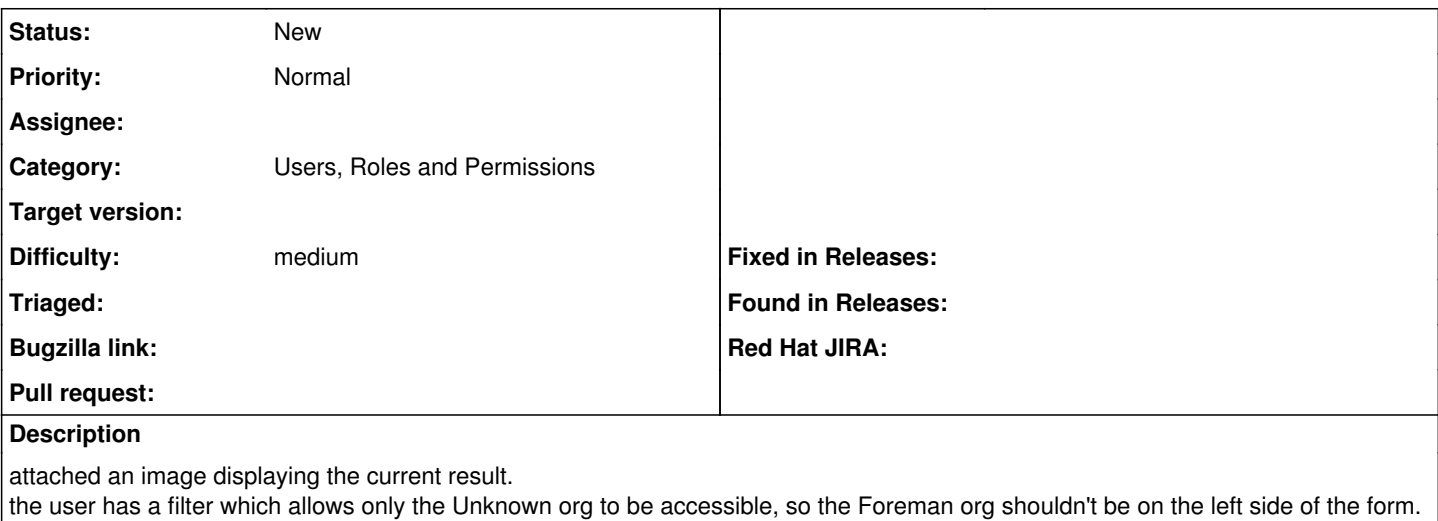

but on the top bar, only the user's organization is available.

This is a customer request, therefore I'm putting this on high priority

#### **History**

### **#1 - 10/12/2016 07:38 AM - Marek Hulán**

*- Priority changed from High to Normal*

I think this is expected behavior, there's assign\_organization permission that limits what you see in the form. It's not ideal from UX perspective, so keeping this open to address it, we should probably display only orgs that user can view and assign at the same time.

#### **Files**

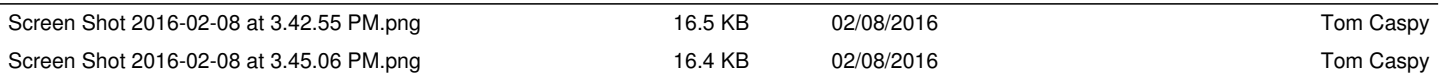